Limba Noastra

**ALEXANDRU CRISTI** 

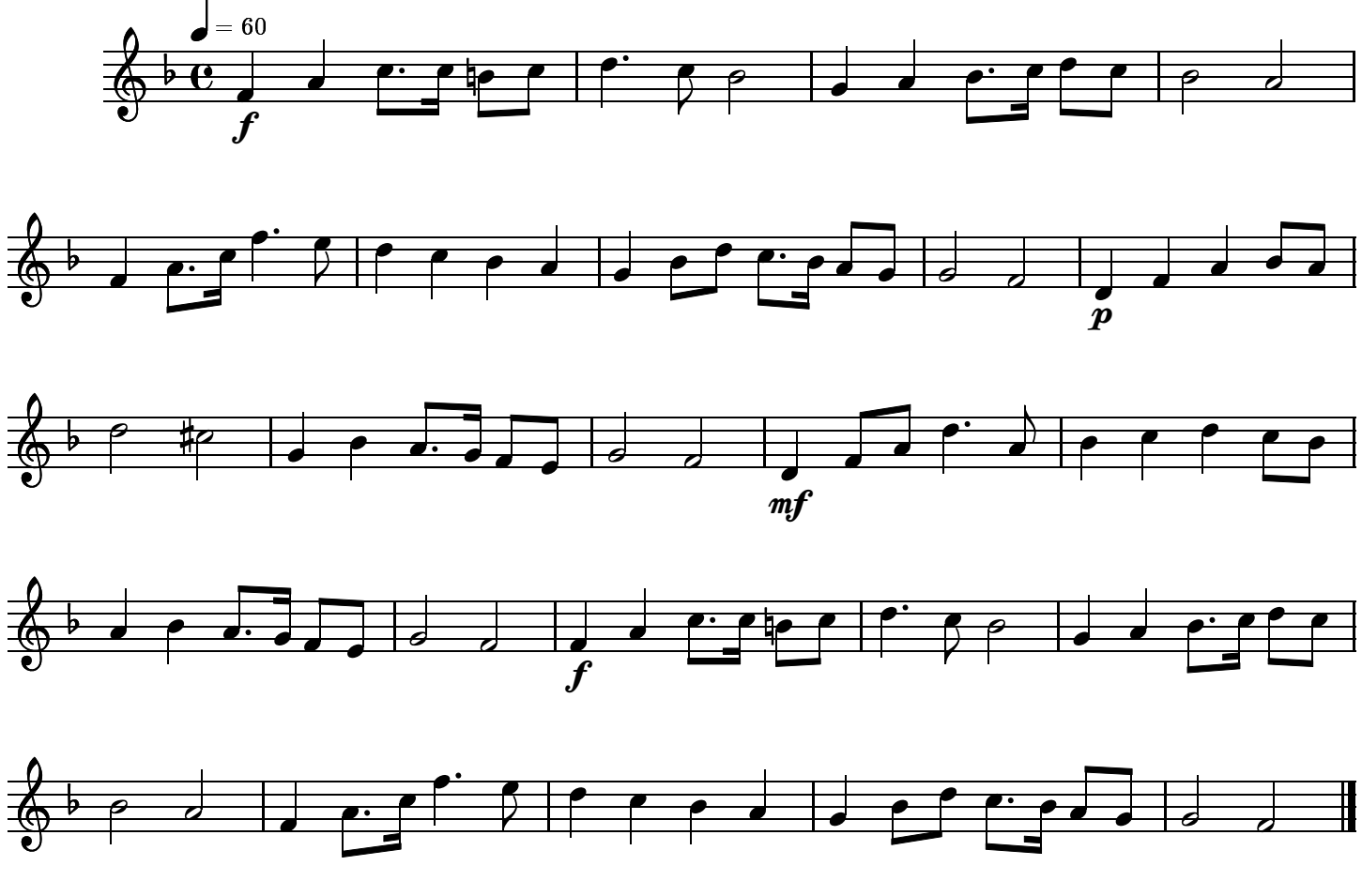